National Aeronautics and Space Administration National Aeronautics and Space Administration

HRP Investigators Workshop - <sup>2016</sup>

**UTILIZING COMMERCIAL HARDWARE AND OPEN SOURCE COMPUTER VISION SOFTWARE TO PERFORM MOTION CAPTURE FOR REDUCED GRAVITY FLIGHT**

> Brad Humphreys<sup>1</sup> Brian Bellisario<sup>1</sup> Christopher Gallo<sup>2</sup> William K. Thompson<sup>2</sup> Beth Lewandowski2

> > *1ZIN Technologies 2NASA/GRC*

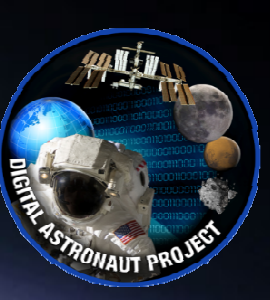

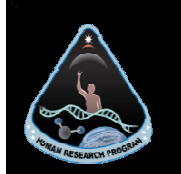

### • **Zero Gravity Flights have Unique Constraints**

- − Small Working Volume
- − Potential for damage to hardware
- − Laboratory motion capture best practices (obscured views and bumped cameras) often can not be followed

### • **Goals**

- − Develop "Low Resolution" small foot print motion capture system that is capable of being used in Zero-Gravity Flights
	- $\bullet$ Low to medium fidelity
	- •Low Hardware Cost
	- $\bullet$ Easy Setup
	- Small physical footprint
	- Minimal operational footprint
	- Reusable
	- $\bullet$ Develop automated process (No need for manual digitization of points)

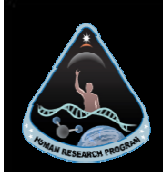

### **Hardware**

#### 5 Cameras (Sony HDR-CX440)

1920x1080p at 60 fps (Interlaced)

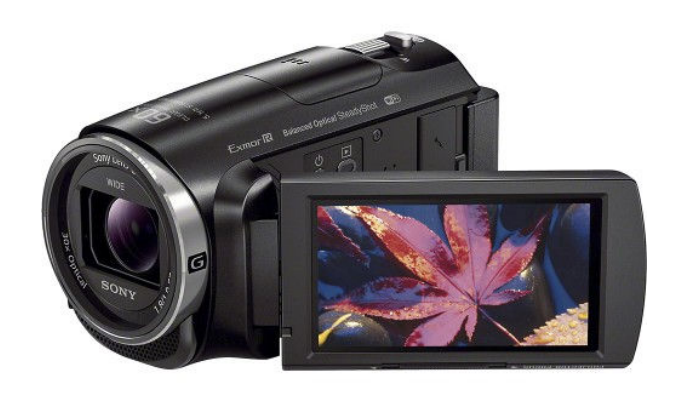

#### **Markers**

- ¾ in Yarn Pom Pom Balls (see Pintrest)
- Meets cabin safety requirements in case of release
- High Contrast Red and orange

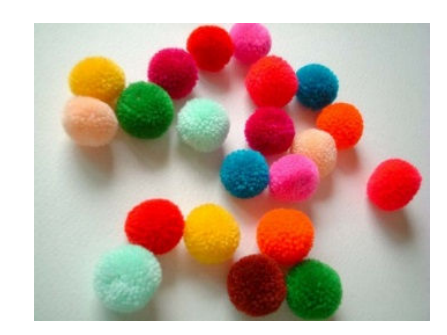

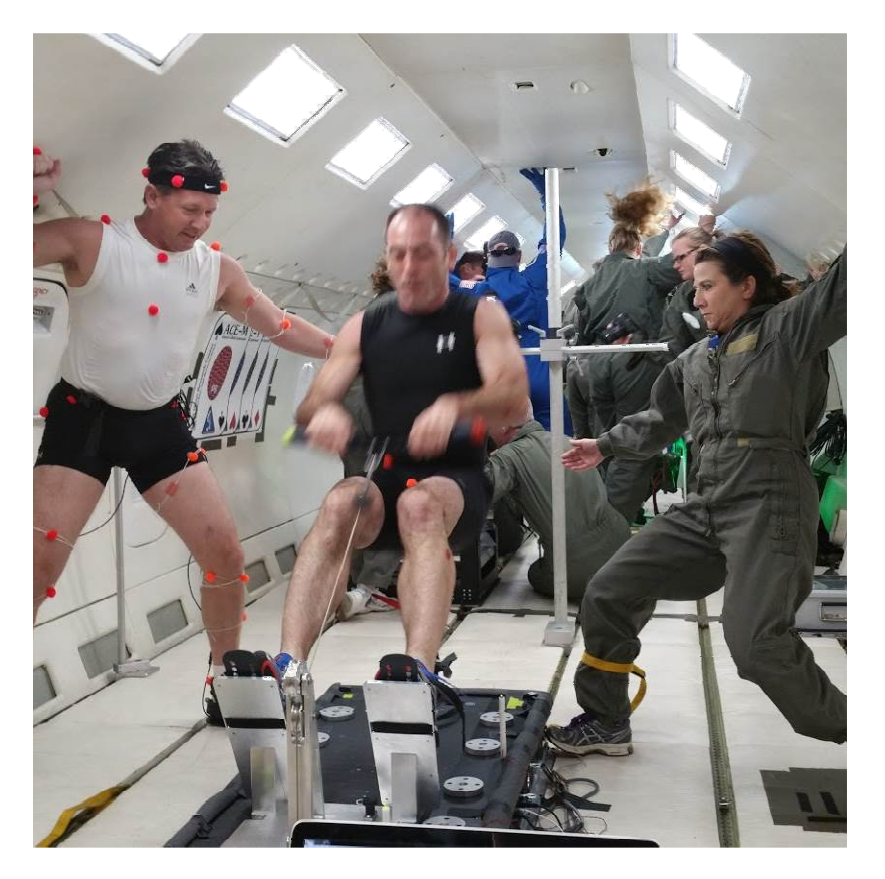

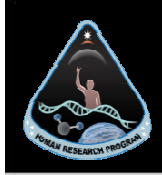

# Does this work?

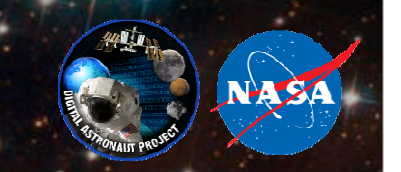

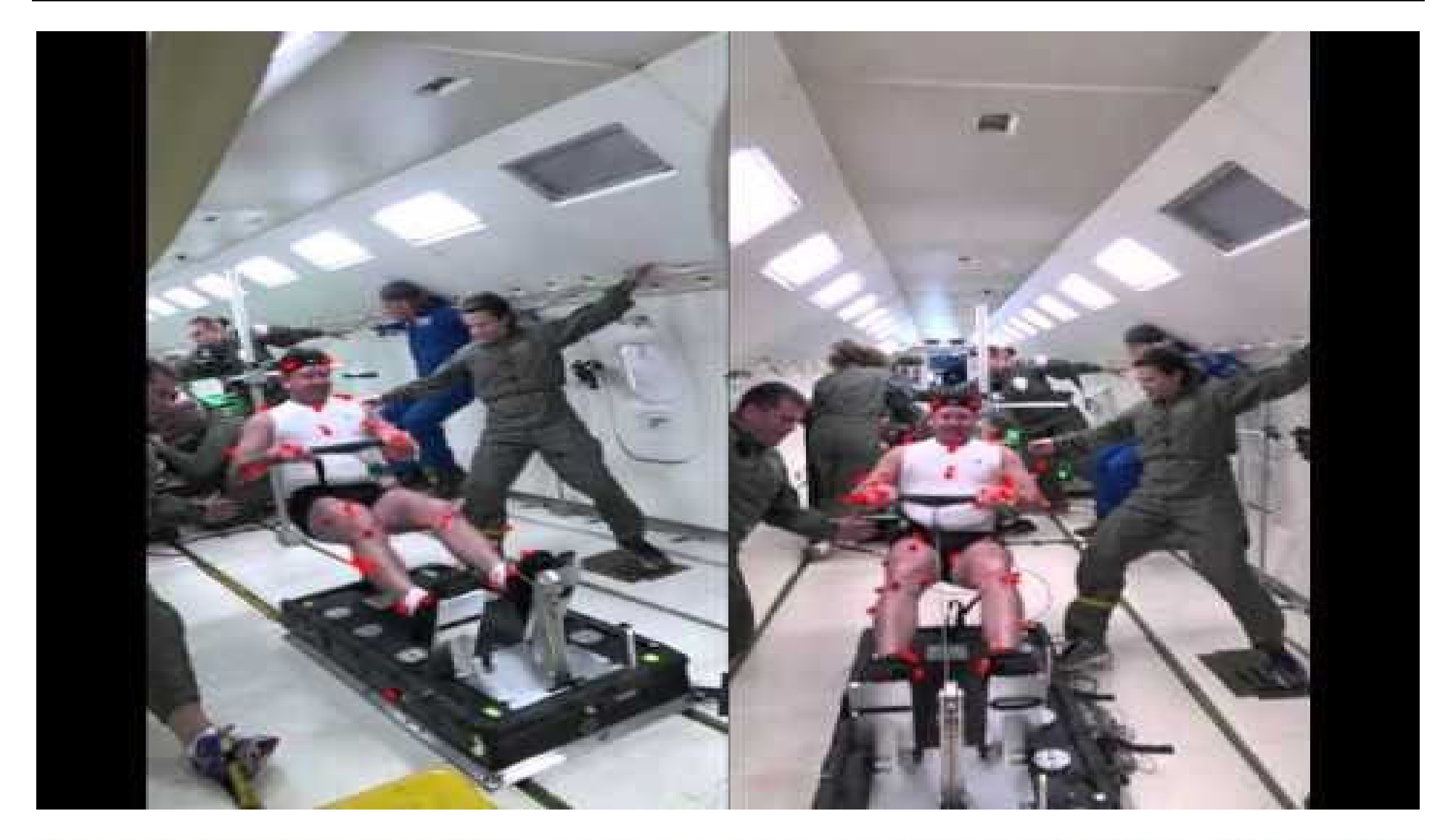

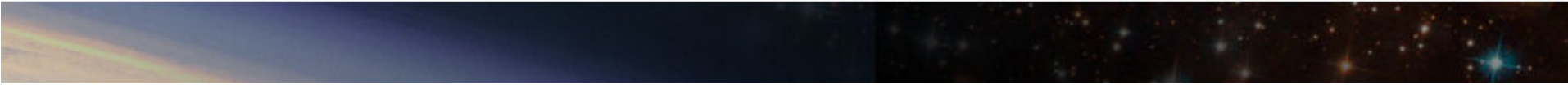

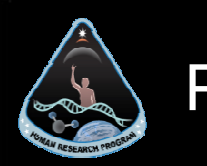

### Process

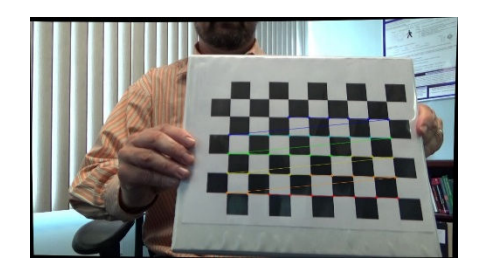

#### *Pre-"Pre-Flight"*

**Intrinsic Calibration**<br>Determine Individual •Determine Individual Camera Distortion **Parameters** 

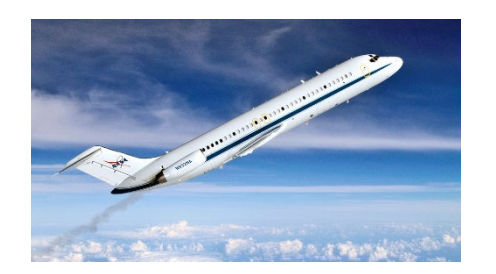

#### **Flight**

- Take Data
- •Manually Start/stop cameras

# Post Flight Analysis • Marker Isolation

- 
- 
- Apply Intrinsic/Extrinsic Cal 3d Reconstruction & Volume

**AX** 

#### *Pre-Flight*

- Extrinsic Calibration
	- Perform Wand Wave
	- Determine Cameras Rotation & Location (aka Homogenous Transformation matrix)

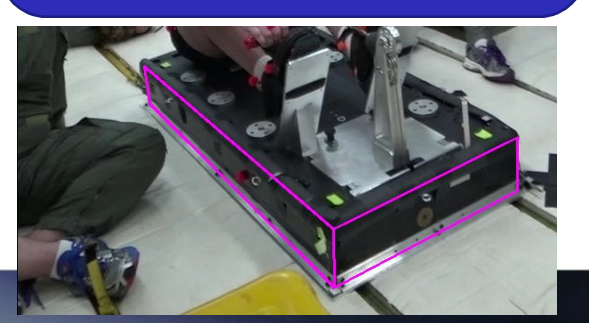

# Post Flight Editing • Rotate Videos

- 
- Collate video with activities<br>• Synob and Trim
- Synch and Trim

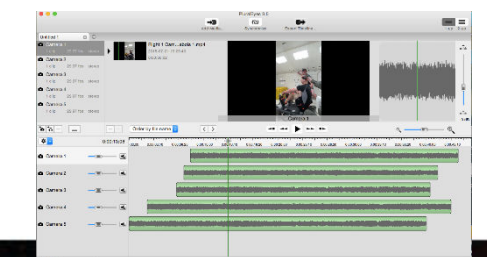

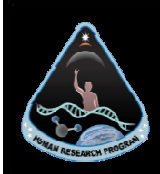

### Software Tools

- $\bullet$  Post Flight Editing
	- − Utilized Red Giant's PluralEyes
	- − Closed Source Video Editor
	- − Synch and Trimming
- • Pre-Processing, Post-Processing/Analysis
	- − Python
		- Open Source -
		- Developed custom code -
		- OpenCV (Open Computer Vision) Python Library -
	- − FFMPEG
		- Open Source -
		- -Swiss Army Knife of video manipulation

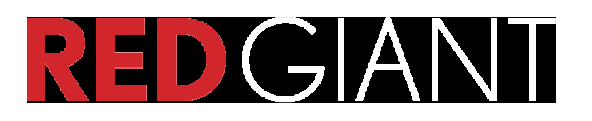

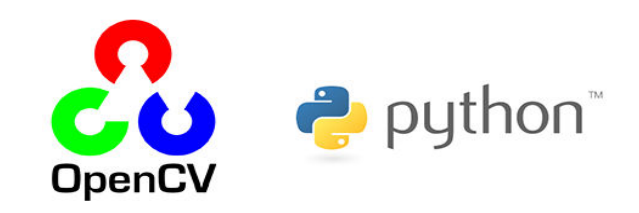

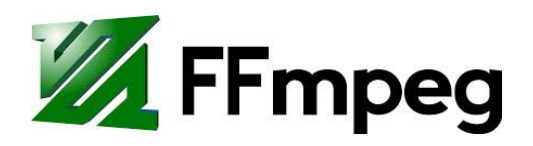

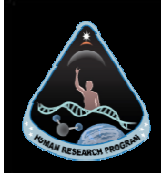

### **Intrinsic Calibration**

- Calibration of camera distortion (e.g barrel distortion)
	- Note that long linear features are distorted

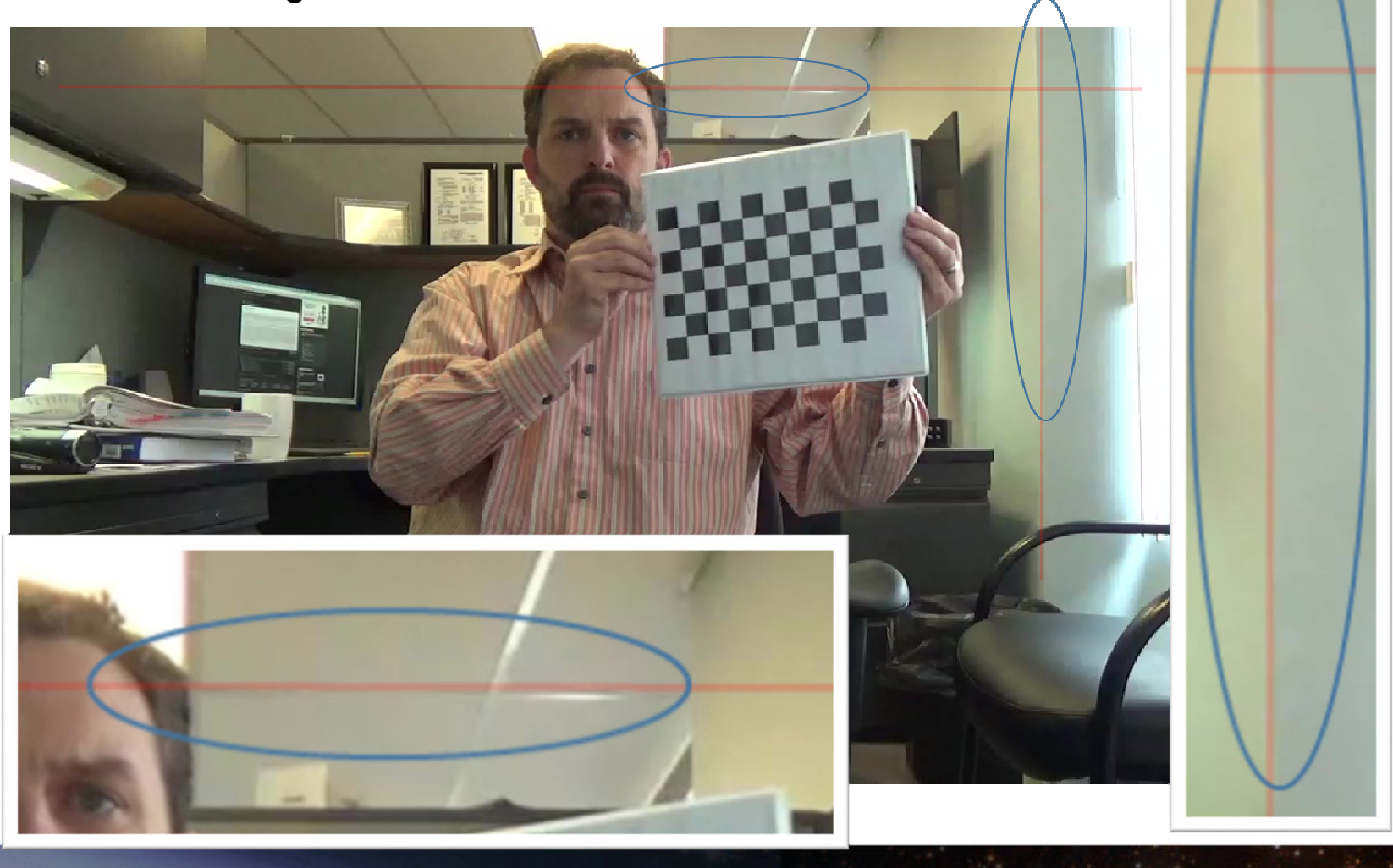

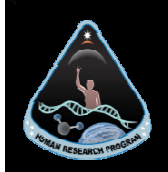

#### **Intrinsic Calibration cont.**

- $\bullet$ OpenCV recognizes standard pattern
- Using checker board corners calculates distortion parameters $\bullet$
- "Sweep" Over Field of View (similar to wand calibration in MoCap)

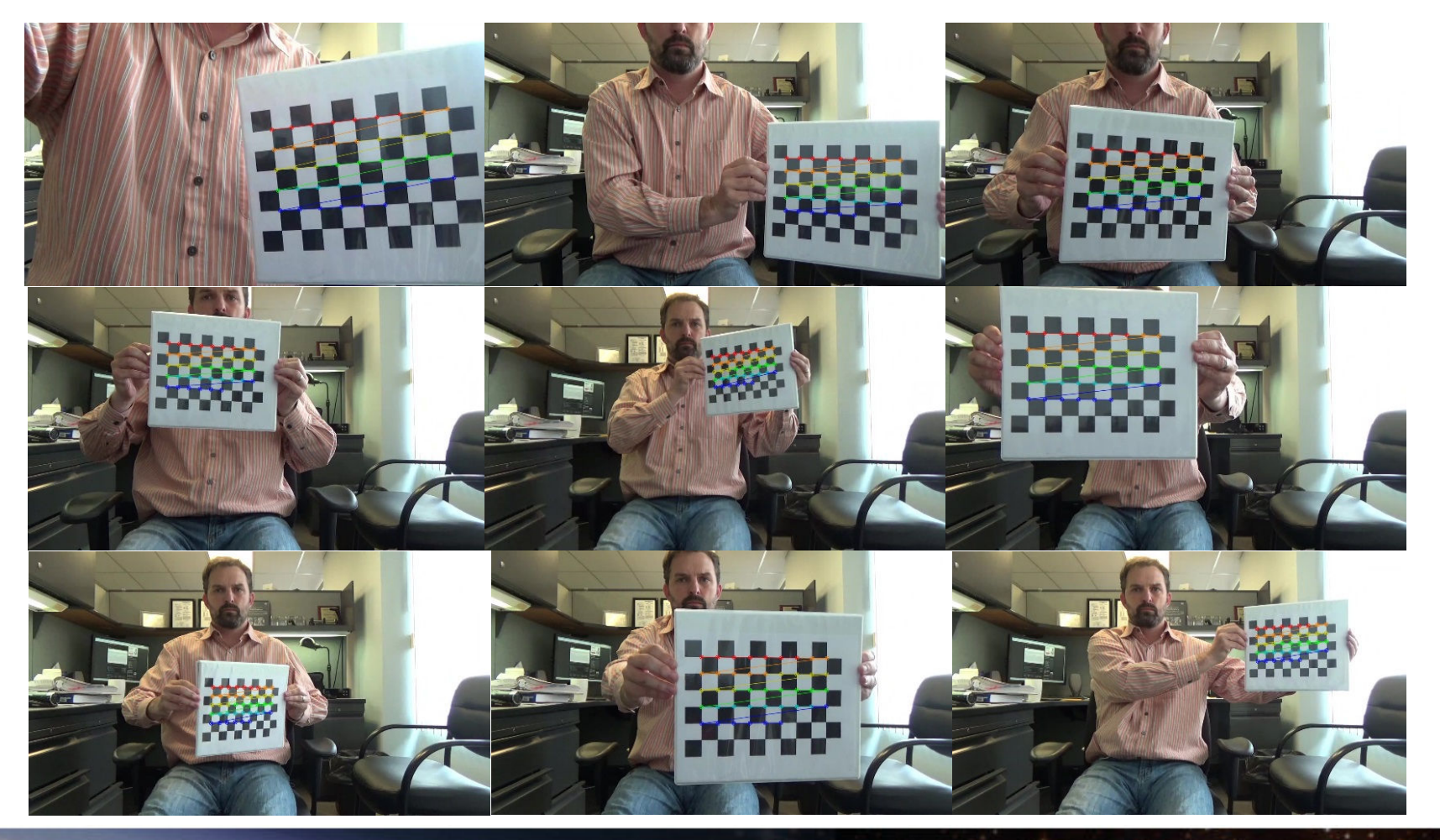

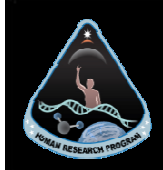

#### **Intrinsic Calibration cont.**

- Each camera has its own calibration
	- Each camera is different the calibration is intrinsic to the individual camera<br>
	Dest calibration above hole:<br>  $\mu$  note adde adjustment
	- Post calibration shown below note edge adjustment

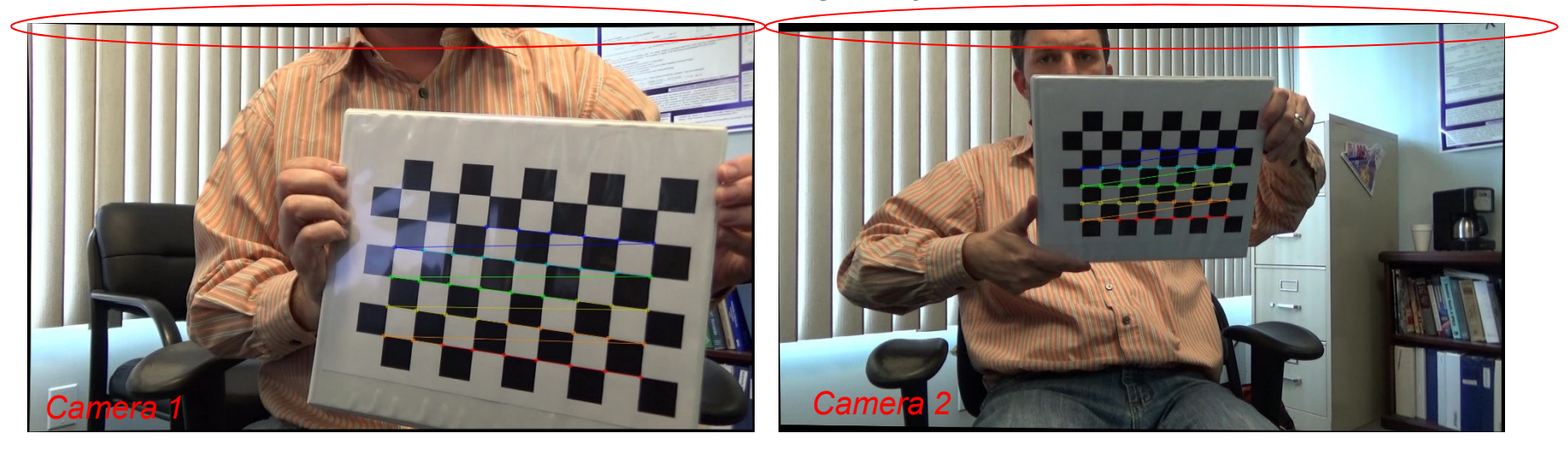

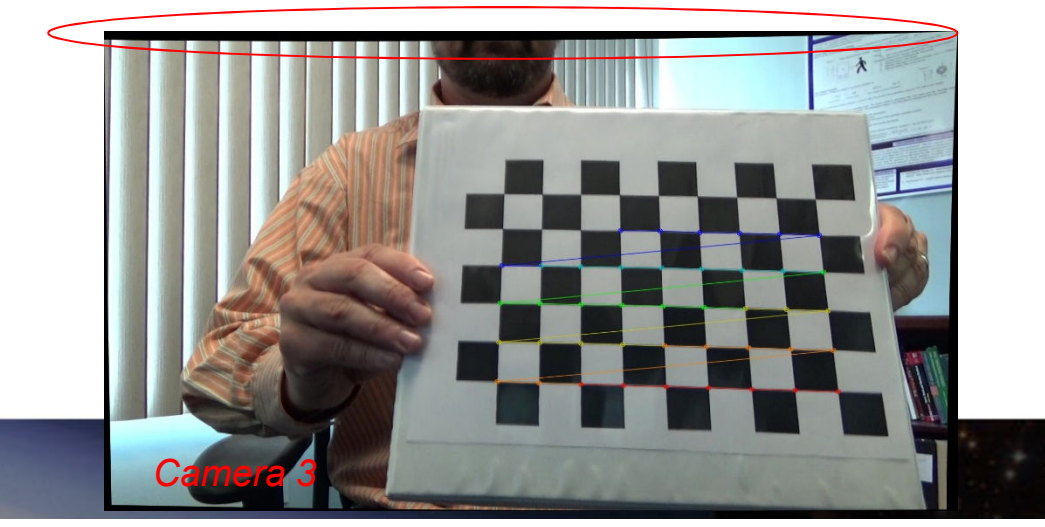

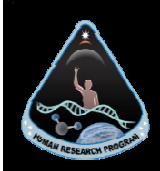

## Post Flight Editing

- Data collection during flight
	- − Long video clips (cameras started/stopped 1-2 times per flight)
- Synch and Trim Editing (most manual intensive operation)
	- − Video was sliced to isolate each parabola
	- − Originally it was planned to use a LED light flash to synch
		- •Unreliable due to operations
		- •Must be visible in all cameras simultaneously
		- •Utilized automated audio synch instead

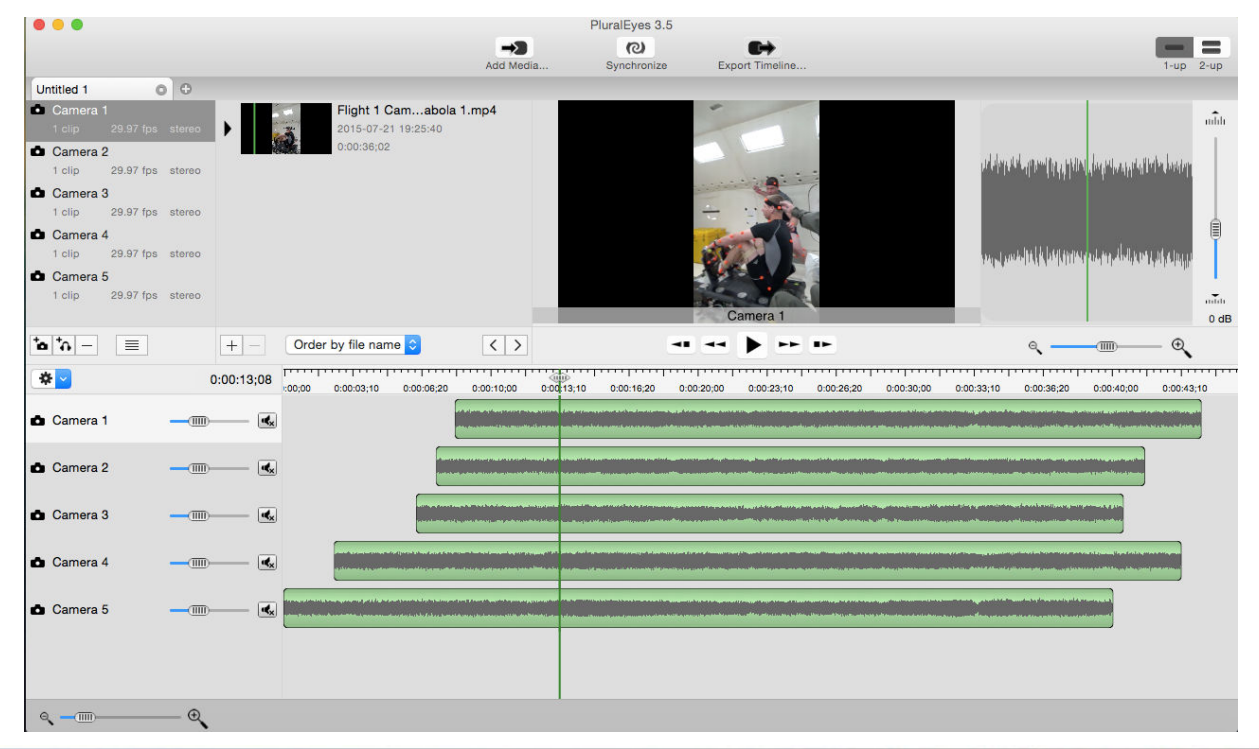

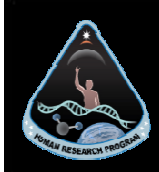

## Post Flight Analysis - Calibration

Extrinsic Calibration

- • Planned to use wand data, but inadvertent camera movement did not allow this.
- • Utilized fixed known locations and homography to determine homogenous transformation matrix of the camera (x,y,z location & rotation matrix)

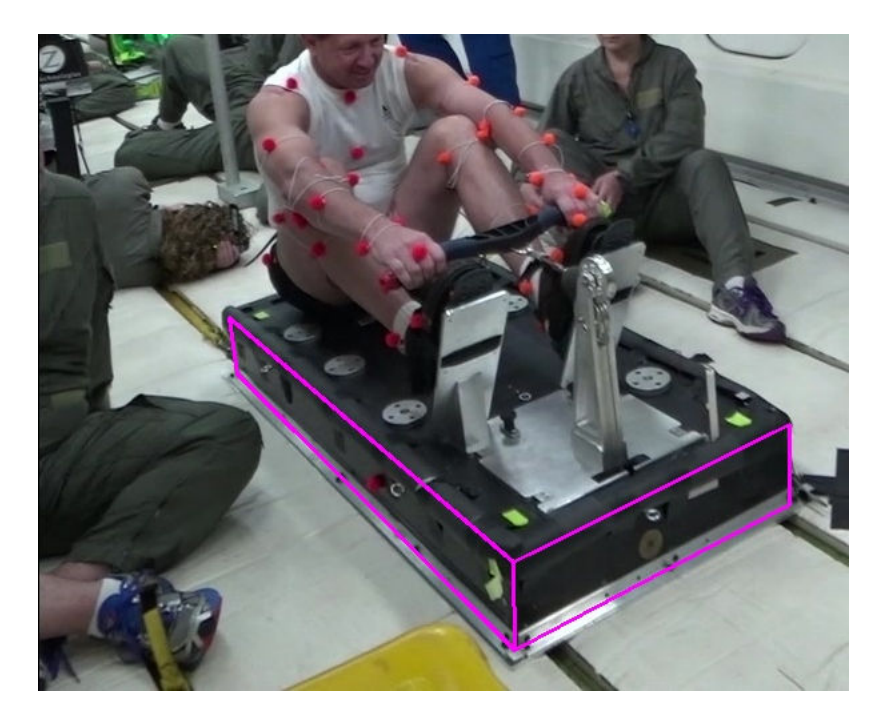

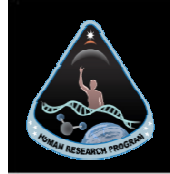

## Post Flight Analysis – Marker Isolation

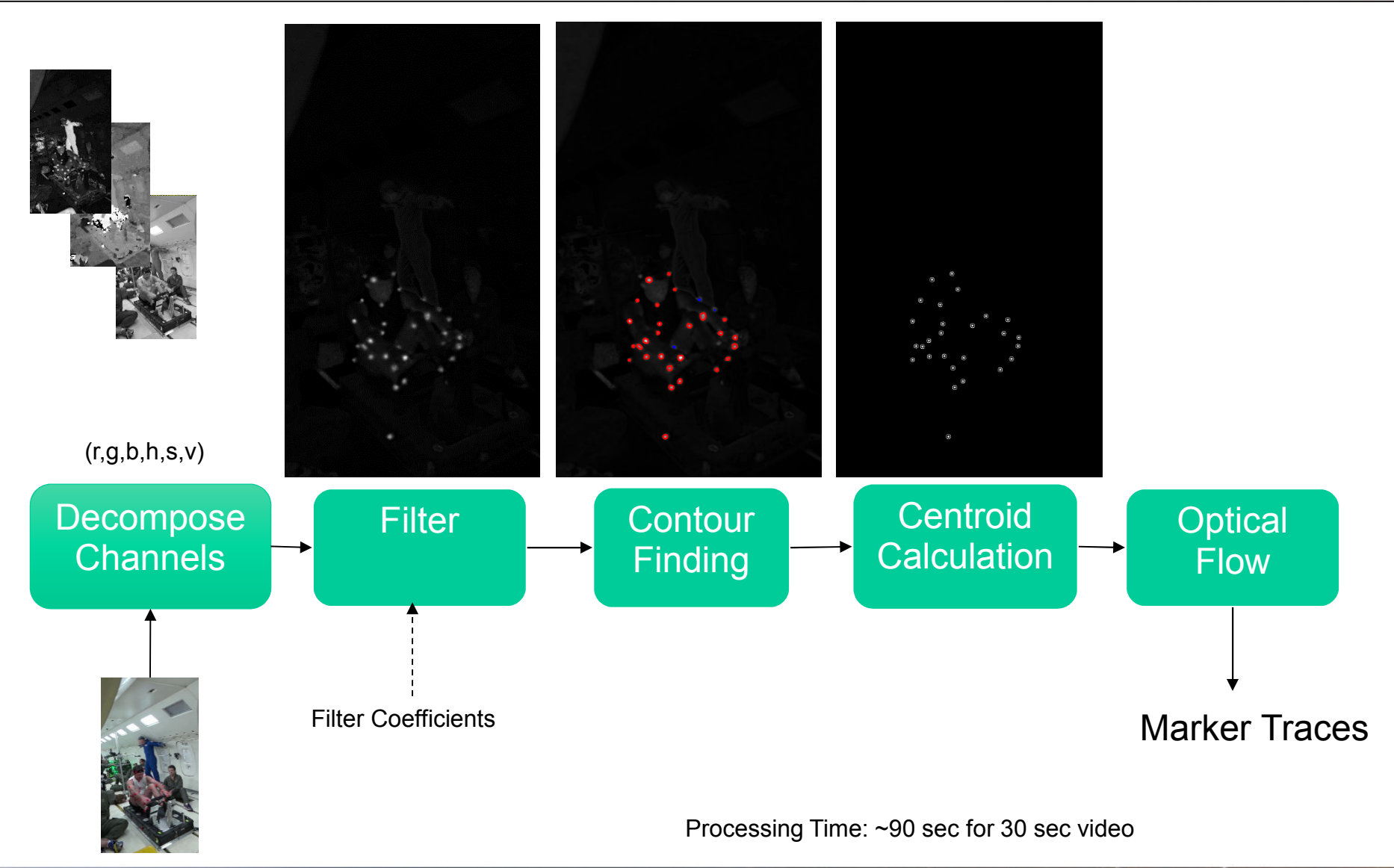

 $\blacktriangle$   $\blacktriangleright$ 

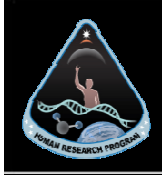

# Post Flight Analysis – Marker Isolation

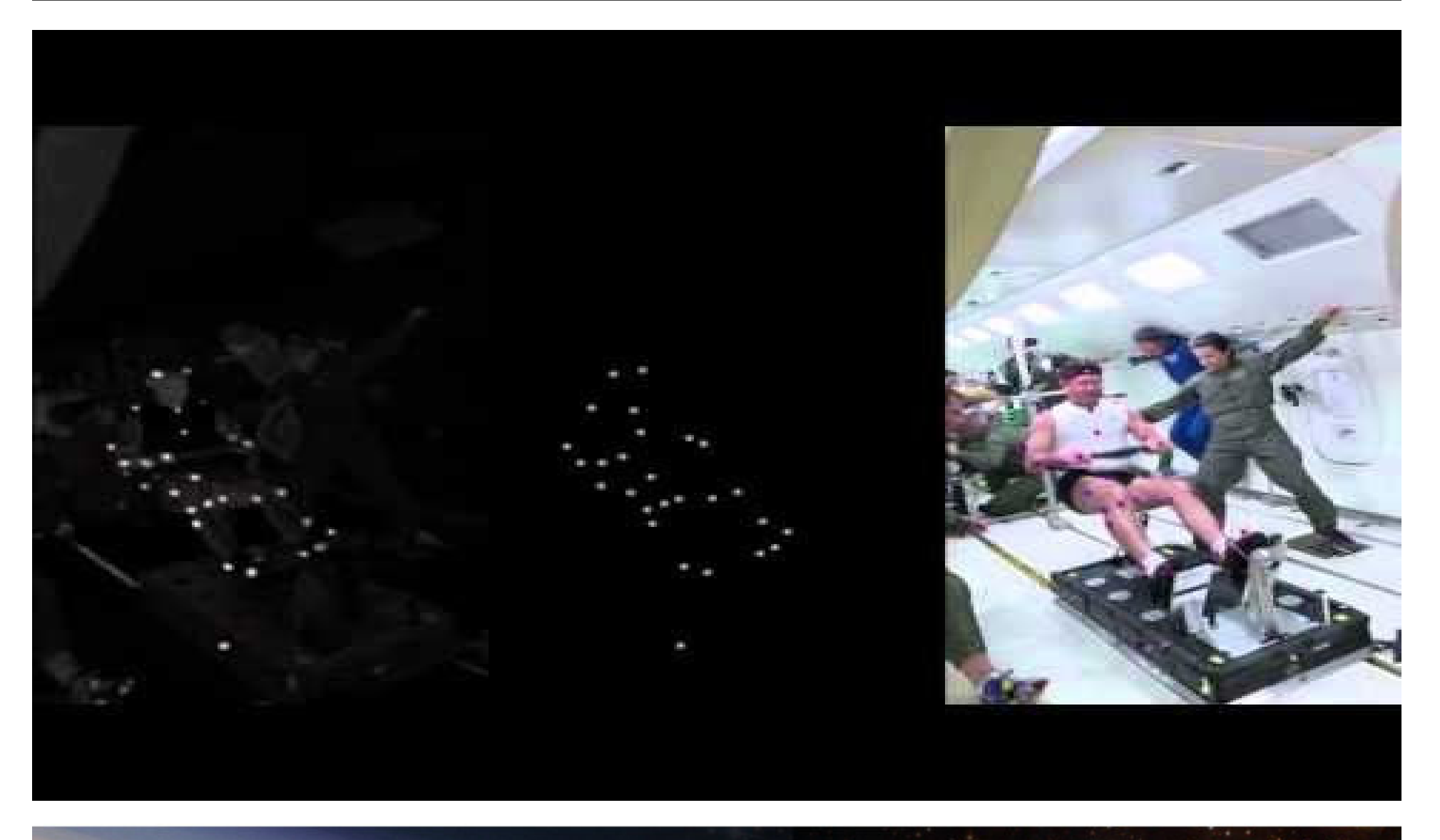

**AST** 

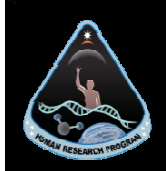

### 3D Reconstructions & Volume Representation

#### 3D Reconstruction and Direct Linear Transformation

- •Camera distortion characteristics
- •Camera positions and orientation
- •Now use a some linear algebra – Direct Linear Transformation to get x,y,z locations in 3D space

#### *Volume Representation*

- *Goal:* Provide a visual qualitative reference for the use of the available MPCV exercise volume.
- *How:* Utilize the all ready available intrinsic and extrinsic calibration information, multiple synched cameras, and homography to draw the volume on the zero gravity flight video.

#### *Caveats:*

- 1. The Location of the volume is arbitrarily chosen to be the front edge of the exercise device on the Zero Gravity flight (it's not been optimized)
- 2. The volume shown is only 24" wide to allow for better visualization, the current flight volume is thought to be 51"

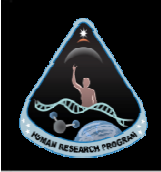

# Homography and Volume Representation

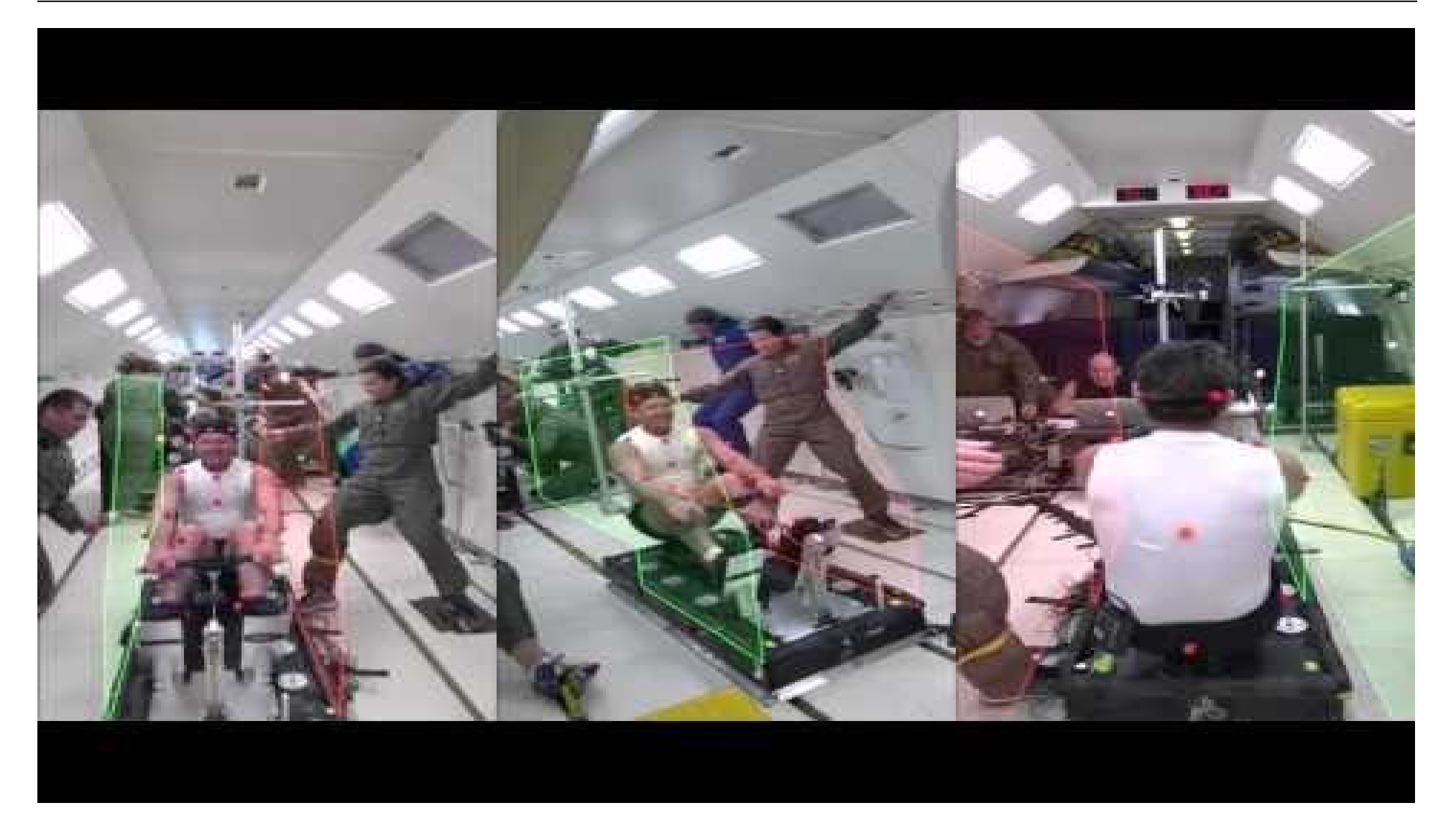

A ST

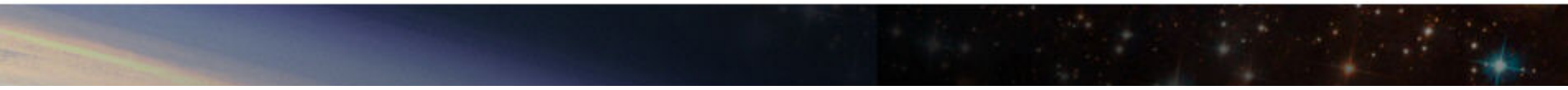

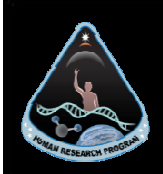

### Lessons Learned

- 1) Minimization of operational steps during flight is paramount
- 2) Audio sync over visual sync (i.e. calling out parabola number)
- 3) Our markers worked well
- 4) Place good fixed markers to use for extrinsic calibration (wand cal is not practical)
- 5) Lot's of cameras. Plan for Gluteus Interuptus

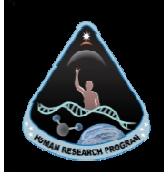

## Acknowledgements

- $\bullet$ John DeWitt
- $\bullet$ Nathan Funk
- $\bullet$ Justin Funk
- $\bullet$ Devon Griffin
- $\bullet$ Marsha Nall
- $\bullet$ Nate Newbie
- $\bullet$ Gail Perusek
- $\bullet$ Chris Sheehan

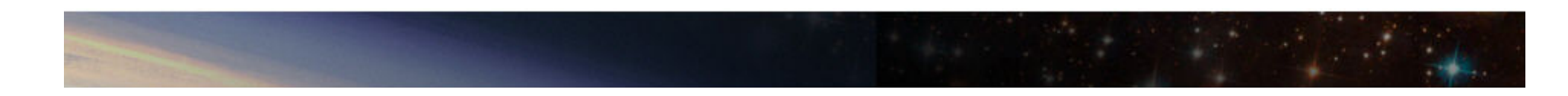